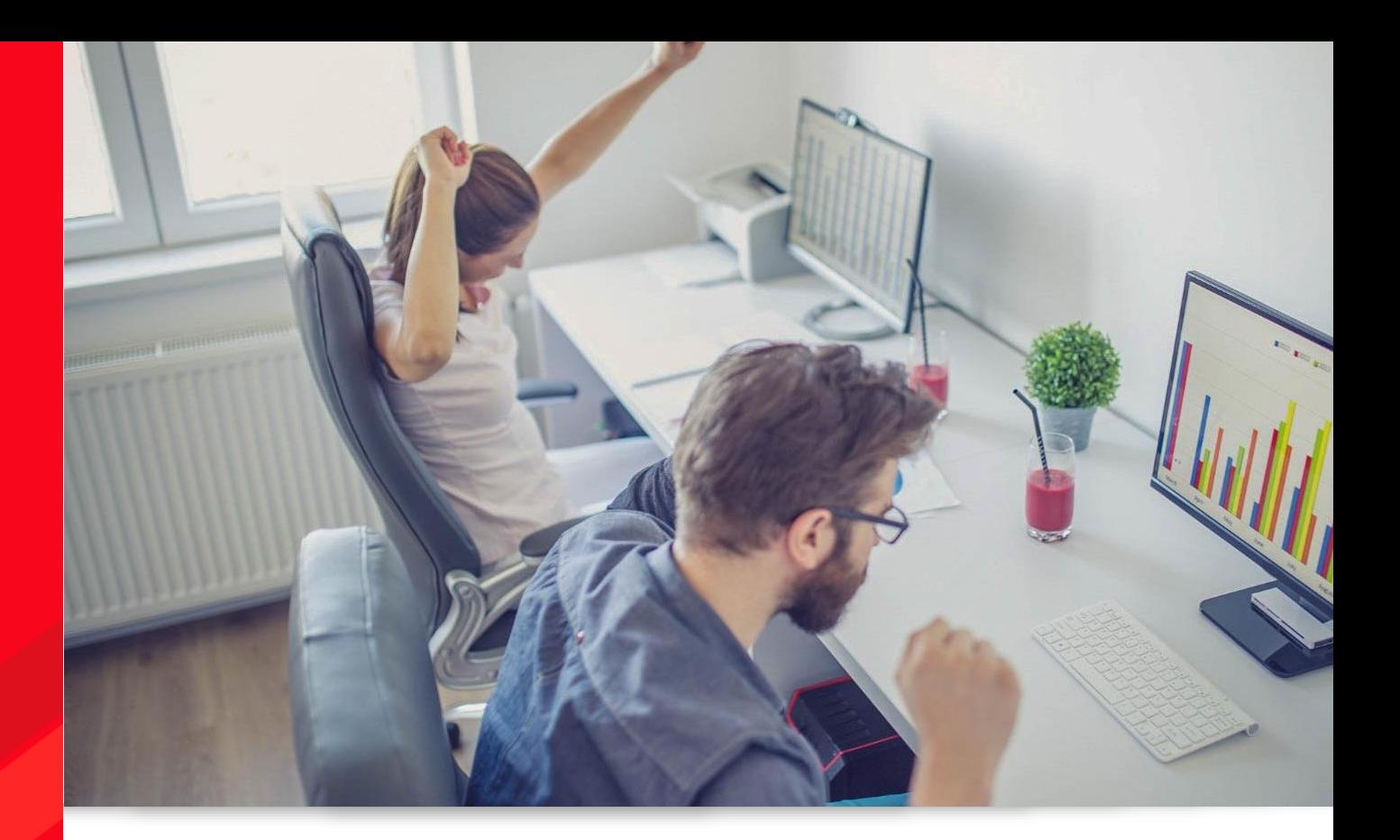

## **CURSO E LEARNING HERRAMIENTAS DE EXCEL BÁSICO - AUTOAPRENDIZAJE.**

60 horas cronológicas

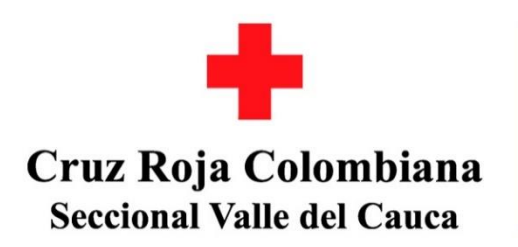

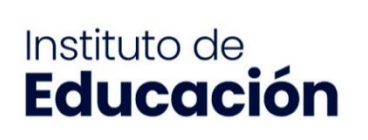

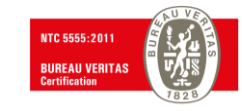

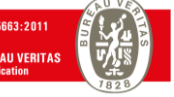

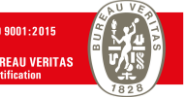

# **|** ÍNDICE:

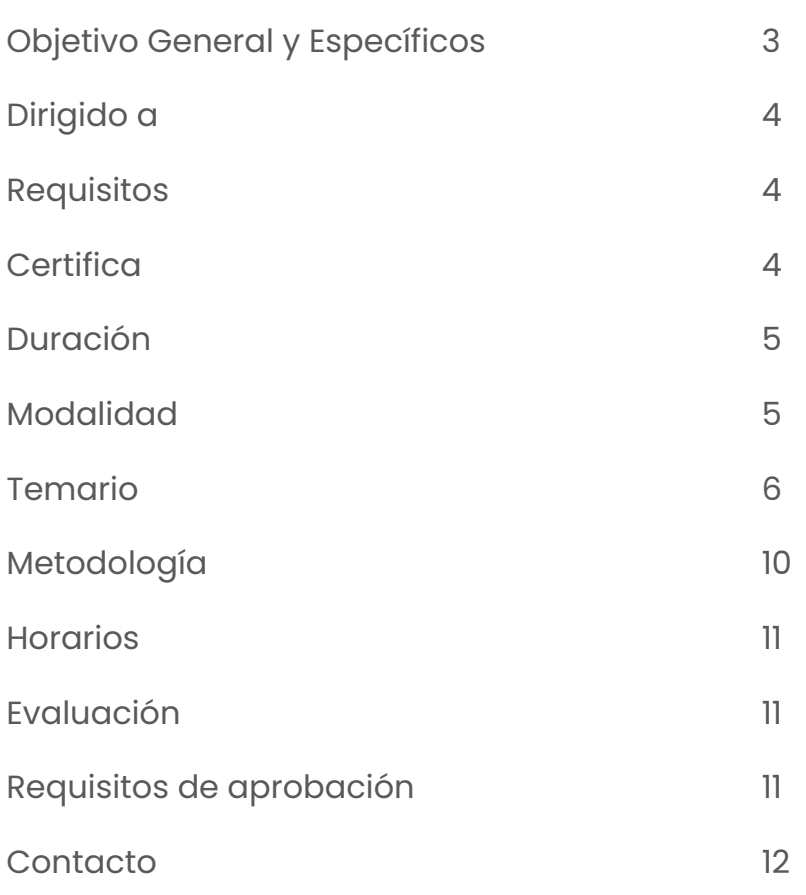

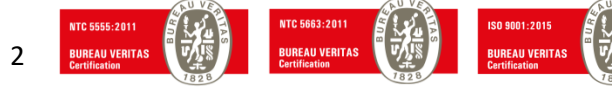

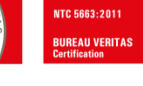

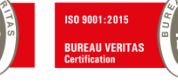

## **|** OBJETIVO GENERAL:

El Curso E Learning Herramientas de Excel Básico, tiene como objetivo que el alumno adquiera conocimientos y herramientas básicas de Excel, que les permita aplicarlas eficientemente en la creación, edición e impresión de hojas de cálculo en el entorno laboral.

## **|** OBJETIVOS ESPECÍFICOS:

Al término del curso, los/as participantes serán capaces de:

- 1. Aplicar los elementos principales de la planilla Excel, de manera de poder ingresar información ordenada.
- 2. Diseñar planillas Excel, formateadas adecuadamente, para generar documentos profesionales.
- 3. Calcular situaciones matemáticas de la vida diaria, utilizando los operadores matemáticos y fórmulas básicas de Excel.
- 4. Identificar las referencias absolutas y relativas de Excel.
- 5. Resolver problemas cotidianos utilizando Funciones matemáticas básicas.
- 6. Aplicar los comandos para imprimir planillas.
- 7. Aplicar la protección de información, para asegurar borrados involuntarios o que otros usuarios hagan mal uso de la información.
- 8. Aplicar algunas funciones de texto, fecha y hora básicas de Excel de manera de optimizar el tiempo en la resolución de problemas.
- 9. Modificar Bases de Datos utilizando el comando Ordenar.
- $10.$ Aplicar las herramientas gráficas para producir gráficos profesionales.
- $11.$ Aplicar métodos para poder insertar imágenes y objetos generales en planillas de Excel.
- $12.$ Construir gráficos Smart Art.
- Aplicar la Validación de datos para evitar errores involuntarios en 13. el ingreso de la información.

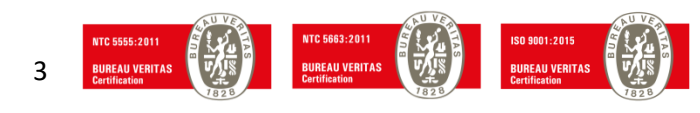

## **|** DIRIGIDO A:

Comunidad y público en general.

# **|** REQUISITOS:

**Para usar el medio instruccional:** Disponer de un computador al menos Pentium III, con conexión a Internet de banda ancha. Tener una cuenta de correo electrónico habilitada. Tener conocimientos a nivel de usuario de Windows, procesador de textos (Word, por ej.) y de navegación en Internet. **Competencias requeridas:** Trabajadores de la salud de nivel profesional, tecnológico o técnico, de carácter asistencial o administrativo en enfermería.

### **Documentación requerida:**

Fotocopia del documento de identidad al 150%.

# **|** CERTIFICA:

El certificado de aprobación de curso es emitido por Instituto de Educación Cruz Roja Colombiana Seccional Valle. Establecimiento de educación para el trabajo y el desarrollo humano con Licencia de Funcionamiento y resolución No 41430213767 de 2013 de la Secretaria de Educación del Municipio de Santiago de Cali se encuentra certificada por Bureau Veritas ISO 9001:2015, NTC 5555 y NTC 5663.

4

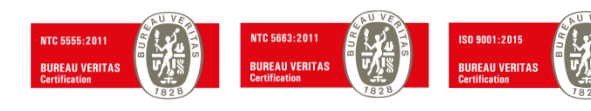

# **|** DURACIÓN:

**Plazo Mínimo:** 30 días desde que inicia su curso. **Plazo Máximo:** 40 días desde que inicia su curso.

# **|** MODALIDAD:

### **Medio Instruccional**

Para impartir los cursos hemos elegido la modalidad e Learning, por tratarse de una enseñanza basada en Internet.

Nos identificamos con la definición e Learning como el uso de tecnologías de redes para diseñar, entregar, seleccionar, administrar y extender los procesos de aprendizaje. Sus elementos constitutivos son: contenidos en múltiples formatos, administración del proceso de aprendizaje y una comunidad en red de alumnos, desarrolladores y expertos.

Está demostrado que el e Learning enriquece la experiencia educativa, la hace más rápida, reduce los costos, aumenta el acceso a la educación y a las tecnologías de la información, y asegura mayor transparencia del proceso para todas las partes involucradas como docentes, autoridades y alumnos.

### **Beneficios de la Modalidad**

Se imparte cuando sea: 24 horas al día, los 7 días de la semana, y donde sea: alumnos dispersos geográficamente y desde cualquier lugar; aumenta el intercambio internacional.

Mayor flexibilidad: El e Learning ofrece una mayor flexibilidad, los alumnos pueden recibirlo en cualquier franja horaria, además el alumno puede fijar sus propios ritmos de aprendizaje, según el tiempo de que disponga y de los objetivos que se haya fijado.

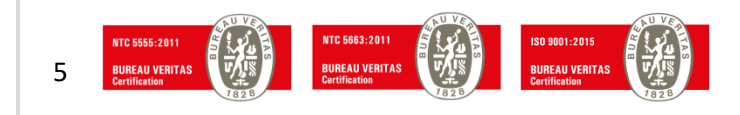

Se eliminan las barreras de distancia, por lo que disminuyen tiempos y costos asociados al traslado a las salas de clases.

Permite la interacción asíncrona; colaboración grupal; enriquecimiento del aprendizaje por medio de simulaciones, juegos e interactividad; integración de computadores.

Aumenta la interactividad entre tutor y alumno.

El tiempo de adquisición de contenidos es mejor y en menor tiempo.

Los cursos suelen estar mejor diseñados, preparados y los contenidos más completos.

## **|** TEMARIO:

**MÓDULO 1 INTRODUCCIÓN A EXCEL - FÓRMULAS - REFERENCIAS Y FORMATOS CONDICIONALES.**

- INTRODUCCIÓN A EXCEL
	- o Introducción a las planillas de cálculo.
	- o Carga de Excel y elementos principales de la planilla.
	- o Desplazamientos dentro de la planilla.
	- o Ingreso de información.
	- o Tipos de datos.
	- o Abrir, cerrar y crear nuevos libros.
	- o Hojas (cambiar nombre, eliminar, agregar, cambiar color etiqueta, reubicar, ocultar).
	- o Cintas de opciones
	- o Vistas, (encabezados, barra de fórmulas, líneas de cuadrícula).
	- o Organizar, Inmovilizar, Ocultar/mostrar
- TRABAJO CON INFORMACIÓN
	- o Ingreso de Información.
	- o Borrar información.

Cra. 44 #4-44 Barrio El Lido, Cali, Valle del Cauca Teléfono: +57 313 716 9968 Email: comunicaciones@cruzrojavalle.edu.co <https://cruzrojavalle.edu.co/>

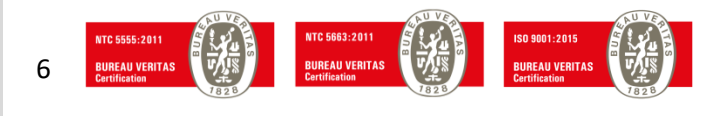

- $\circ$  Cambio de ancho de columnas y/o alto de filas.
- $\circ$  Insertar/Eliminar columnas y/o filas
- o Hojas (agregar, eliminar, insertar, cambiar nombre, mover o copiar, color etiqueta, ocultar o mostrar, selección de más de una hoja).
- o Copiar, Cortar y Pegar (métodos teclado, métodos mouse, métodos íconos). Reubicación de la información.
- RANGOS Y ALMACENAMIENTO DE LIBROS
	- o Rangos, Rangos separados.
	- o Guardar y guardar como, (Guardar con contraseña).
- FORMATOS BÁSICOS
	- o Alineamientos y ajustes de texto, orientación.
	- o Formatos de texto y numéricos.
	- o Formatos personalizados.
	- o Formato de Bordes y rellenos.
- FORMATOS CONDICIONALES
	- o Predeterminados.
	- o Reglas de celdas.
	- o Reglas superiores e inferiores.
	- o Formatos con fórmulas simples.
- FÓRMULAS BÁSICAS.
	- $\circ$  Operadores matemáticos  $(+,-,*,/,\wedge)$ .
	- o Rellenado hacia abajo y hacia la derecha. (atajos de teclado).
- REFERENCIAS ABSOLUTAS Y RELATIVAS.

### **MÓDULO 2 FUNCIONES BÁSICAS - IMPRESIÓN Y CONFIGURACIÓN DE PÁGINA.**

- FUNCIONES MATEMÁTICAS BÁSICAS
	- o Suma, Promedio, Max, Min, Contar, Contara, K.esimo.mayor, K.esimo.menor).
- ERRORES DE EXCEL
	- $\circ$  #;NOMBRE?, #;REF!, #;DIV/0!, #;VALOR!, #;NUM!, #;NULO!, #N/A
- IMPRESIÓN Y CONFIGURACIÓN DE PÁGINA.

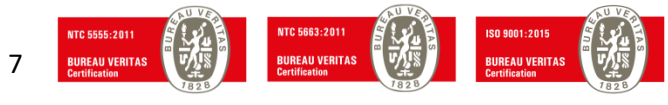

- o Configuración de página. (página, márgenes, encabezados y pie, hoja, vista preliminar).
- o Impresión de un documento Excel.
- AUDITORÍA DE FÓRMULAS
	- o Rastrear precedentes, Rastrear dependientes, mostrar Fórmulas, comprobación de errores, evaluar fórmula.
- **SERIES** 
	- o lineales, geométricas, cronológicas.
- PROTECCIÓN DE LIBROS, HOJAS Y CELDAS.
	- o Protección de una hoja.
	- o Protección de celdas.
	- o Protección de un libro.

### **MÓDULO 3 FUNCIONES MATEMÁTICAS, FECHA Y HORA, TEXTO.**

- FUNCIONES MATEMÁTICAS
	- o Aleatorio, entre, Entero, Truncar y Redondear.
- FUNCIONES DE FECHA Y HORA
	- o Dia, Mes, Año, Hora, Minuto, Segundo, Hoy, Ahora, Fecha, Texto, Fecha.mes, Sifecha, Dias.
- FUNCIONES DE TEXTO BÁSICAS
	- o Derecha, Izquierda, Mayusc, Minusc, Nompropio, Concatenar, &, Encontrar, Largo, Espacios, Repetir, Igual.

8

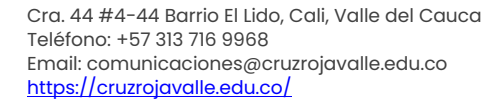

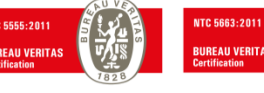

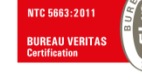

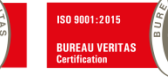

### **MÓDULO 4 ORDENAMIENTOS, GRÁFICOS Y VALIDACIÓN DE DATOS.**

- ORDENAMIENTOS
	- o Ordenamientos por columnas y filas.
	- o Orden personalizado, niveles.
	- o Listas personalizadas.
- GRÁFICOS
	- o Inserción.
	- o Tipos de gráficos.
	- o Elementos del gráfico, (Ejes, Título de ejes, Título del gráfico, Etiqueta de datos, Tabla de datos, líneas de cuadrícula, leyenda, otros).
	- o Formatos de gráfico.
	- o Modificar la posición de un gráfico.
	- o Gráficos de Dispersión.
	- o Gráficos de cuadro combinado., Gráficos 3 D
	- o Plantillas
- IMÁGENES Y OBJETOS
	- o Inserción de imágenes, Formas y dibujos, cuadros de texto, Word Art.
- GRÁFICOS SMART ART
	- o Construcción de Organigramas y esquemas utilizando Smart Art.

9

- FUNCIONES DE INFORMACIÓN
	- o Es.par, es.impar, esblanco, eserror, esnumero, estexto.
- VALIDACIÓN DE DATOS.
	- o Criterios de Validación.
	- o Mensajes de entrada.
	- o Mensajes de error.
	- o Listado de Datos.
	- o Validación de Datos con referencias.
	- o Validaciones personalizadas.
	- o Círculos en la Validación.

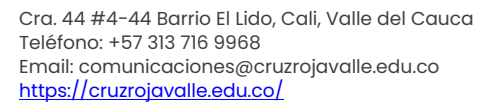

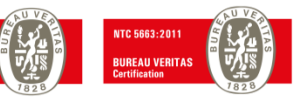

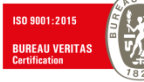

## **|** METODOLOGÍA:

- Los alumnos deberán desarrollar en el aula virtual todas las actividades básicas, y si desean profundizar sus conocimientos, las actividades complementarias.
- Los alumnos podrán elegir los horarios de sus clases, teniendo para esto acceso al aula virtual en forma permanente, continua y sin restricción desde la fecha de inicio, hasta finalizar el curso.
- Los materiales de estudio podrán ser descargados, incluyendo las clases en formato PDF, desde el aula virtual en forma permanente desde la fecha de inicio, hasta finalizar el curso.

#### **I. ACTIVIDADES BÁSICAS (Obligatorias)**

Estas actividades son obligatorias y tienen que ser realizadas para adquirir los conocimientos relevantes del tema. Los contenidos tratados en ellas son evaluados en la prueba final del curso.

#### **a. Lecturas básicas:**

El alumno debe aprender los contenidos de estos documentos, destacando y resumiendo los conceptos más relevantes del tema. Dudas o consultas debe realizarlas al docente en el foro del curso, las que serán respondidas en horario hábil.

#### **b. Clases interactivas multimediales:**

El alumno debe ver y escuchar las clases interactivas multimediales de cada tema, resumiendo los conceptos más relevantes. Dudas o consultas debe realizarlas al docente en el foro del curso, las que serán respondidas en horario hábil.

#### **c. Autoevaluación:**

El alumno después de haber visto las clases interactivas multimediales y haber realizado el estudio correspondiente de las lecturas básicas, comprobará sus conocimientos por medio de autoevaluaciones formativas con retroalimentación.

La nota obtenida es solo referencial, para que usted evalúe lo aprendido, no influyen en su evaluación final.

Dudas o consultas debe realizarlas al docente en el foro del curso, las que serán respondidas en horario hábil.

#### **d. Foro de consultas al docente:**

Cada estudiante debe participar activamente en el foro del curso, en que los estudiantes realizarán todas las consultas al docente sobre los contenidos tratados.

#### **II. ACTIVIDADES COMPLEMENTARIAS**

Estas actividades, lecturas y videos, están orientados a coadyuvar y profundizar de los contenidos; Su contenido no es obligatorio, por lo cual NO son evaluadas.

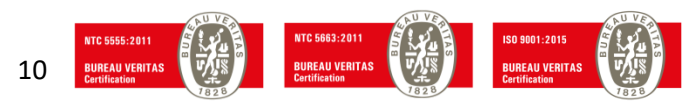

### **|** HORARIOS:

- El participante podrá elegir el horario para realizar las actividades del curso, no obstante, estas se deben desarrollar en el plazo determinado en el programa.
- Las evaluaciones se deben desarrollar en el plazo determinado en el programa.
- La dedicación horaria requerida para el curso **es de 0,5 horas diarias**, tanto online como offline, considerando horas de estudio, navegación en el aula virtual, clases interactivas, autoevaluaciones, prueba final etc.

## **|** EVALUACIÓN:

- **Evaluación diagnóstica o inicial:** Tiene como propósito que cada alumno verifique el nivel de preparación para enfrentarse a los objetivos que se espera que logren al finalizar el curso. Estableciendo el nivel real de conocimientos antes de iniciar esta etapa de enseñanza-aprendizaje e learning. Con fines formativos, no influyen en la nota final.
- **Preguntas Interactivas** en la cuales el alumno deberá ir participando en la clase y autoevaluando los contenidos aprendidos con preguntas interactivas con retroalimentación, lo cual le permitirá evaluar inmediatamente que contenidos debe reforzar. Con fines formativos, no influyen en la nota final.
- **Pruebas autoevaluación** online con retroalimentación inmediata por cada clase. Con fines formativos, no influyen en la nota final.
- **PRUEBA FINAL**
	- o Debe ser realizada una vez que el alumno haya terminado todas las actividades básicas del curso.
	- o **1 Prueba Final. 100% Nota de la final**
		- Prueba online de preguntas selección múltiple con dos intentos. Segundo intento opcional.
		- Si desea subir su nota, deberá ser realizado (segundo intento) en un plazo máximo de 24 horas después del primero (de lo contrario tendrá validez solo el primer intento). En este caso se promedian los dos intentos para su nota final de certificación.

## **|** REQUISITOS DE APROBACIÓN:

Aprobaran el curso los estudiantes que obtengan en la nota final una nota igual o superior a 3.7 (Escala de 1 a 5).

Cra. 44 #4-44 Barrio El Lido, Cali, Valle del Cauca Teléfono: +57 313 716 9968 Email: comunicaciones@cruzrojavalle.edu.co <https://cruzrojavalle.edu.co/>

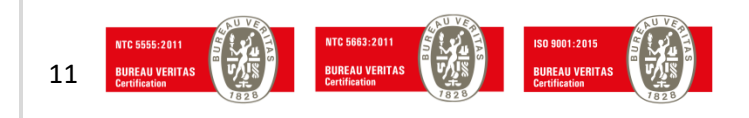

# **|** CONTACTO:

**Información e Inscripciones** <https://cruzrojavalle.edu.co/>

Email: [comunicaciones@cruzrojavalle.edu.co](mailto:comunicaciones@cruzrojavalle.edu.co) Cra. 44 #4-44 Barrio El Lido, Cali, Valle del Cauca PBX: 602 – 552 0500 [WhatsApp: +57 313 716 9968](https://api.whatsapp.com/send?phone=+573137169968&text=Hola,%20deseo%20m%C3%A1s%20informaci%C3%B3n%20de%20sus%20cursos%20virtuales.)

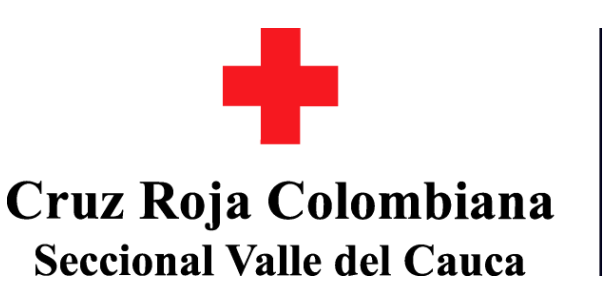

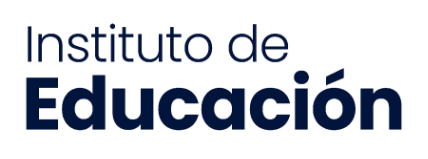

Cra. 44 #4-44 Barrio El Lido, Cali, Valle del Cauca Teléfono: +57 313 716 9968 Email: comunicaciones@cruzrojavalle.edu.co <https://cruzrojavalle.edu.co/>

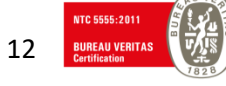

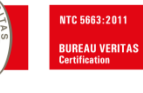

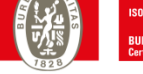

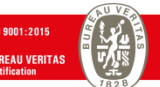